CS315-01 Lab JAL JALR

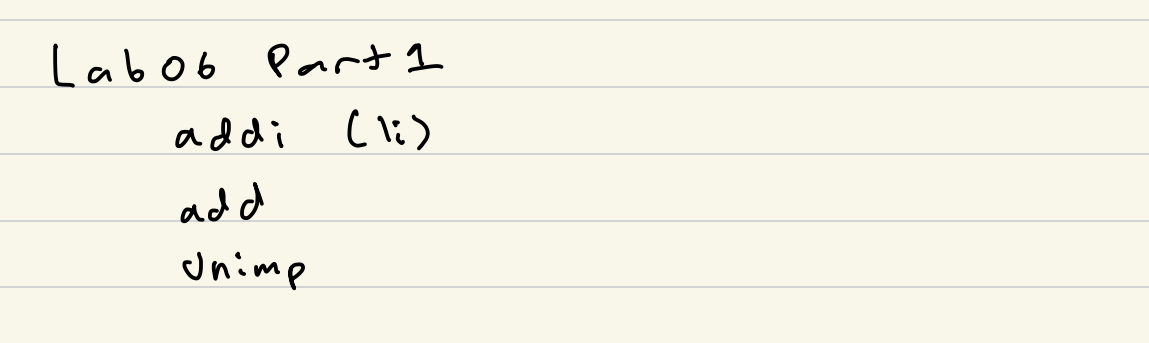

Lab <sup>06</sup> Part 2 jal jalr call ret

| jal    | jump and link | $J-1\gamma pc$ |      |        |                |
|--------|---------------|----------------|------|--------|----------------|
| (call) | update        | rad            | to   | $PC+4$ |                |
| U      | u             | we             | pc   | to     | $pc + j - imm$ |
| Y      | 1 cm          | 1 cm           | 1 cm | 1 cm   |                |
| 1 cm   | 1 cm          | 1 cm           | 1 cm | 1 cm   |                |
| 1 cm   | 1 cm          | 1 cm           | 1 cm | 1 cm   |                |
| 1 cm   | 1 cm          | 1 cm           | 1 cm | 1 cm   |                |
| 1 cm   | 1 cm          | 1 cm           | 1 cm | 1 cm   |                |
| 1 cm   | 1 cm          | 1 cm           | 1 cm | 1 cm   |                |
| 1 cm   | 1 cm          | 1 cm           | 1 cm | 1 cm   |                |
| 1 cm   | 1 cm          | 1 cm           | 1 cm | 1 cm   |                |
| 1 cm   | 1 cm          | 1 cm           | 1 cm | 1 cm   | 1 cm           |